# Общая информация по задачам олимпиады

### Доступ к результатам проверки решений задач во время тура

В течение тура по каждой задаче можно отправить не более 40 решений и получить информацию о результатах оценивания решения на тестах жюри.

#### Требования к программам

Во всех задачах размер файла с исходным кодом решения не должен превышать 256 КБ. В каждой задаче входные данные необходимо считывать из стандартного потока ввода, выходные данные необходимо выводить в стандартный поток вывода.

#### Процесс тестирования

Перед решением задачи ознакомьтесь с системой оценки решения. Обратите внимание, в некоторых задачах очередная подзадача будет тестироваться, только если пройдены все тесты предыдущих подзадач.

#### Сложность и порядок задач

Задачи муниципального этапа по информатике упорядочены примерно по возрастанию сложности. Полное решение каждой задачи оценивается в 100 баллов.

#### Ограничения

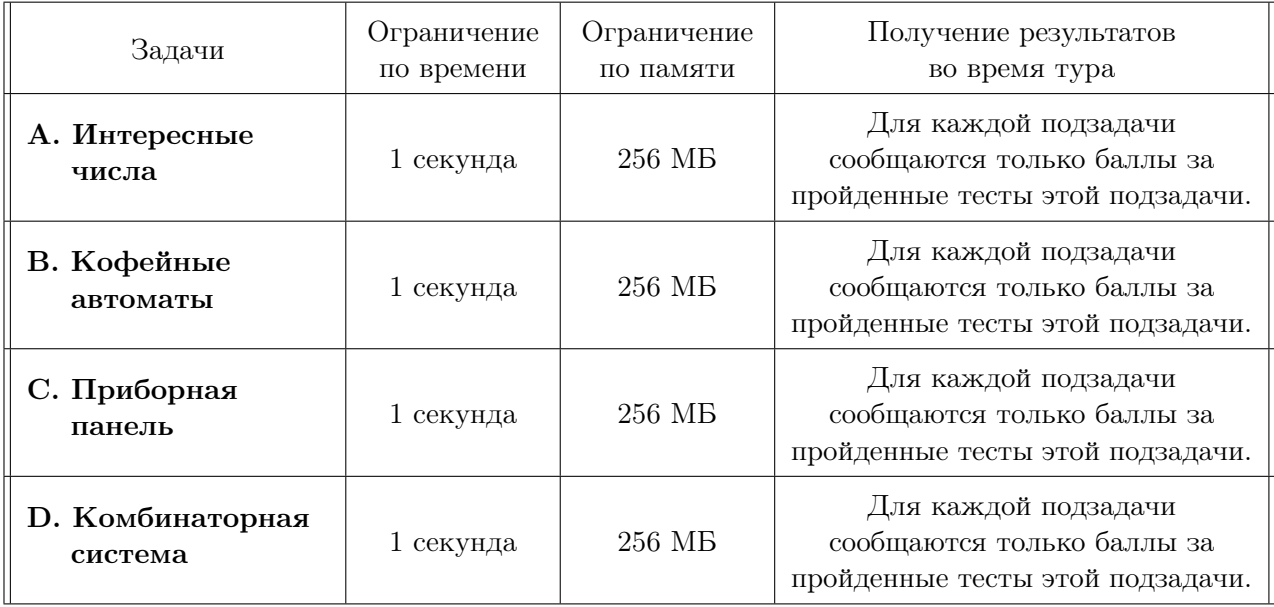

С результатами проверки решений задач, тестами, решениями жюри, а также письменным разбором задач можно ознакомиться после окончания тура на сайте http://kpfu.ru/math/olimpiadydlya-shkolnikov-i-studentov/olimpiady-shkolnikov-po-informatike

### Задача A. Интересные числа

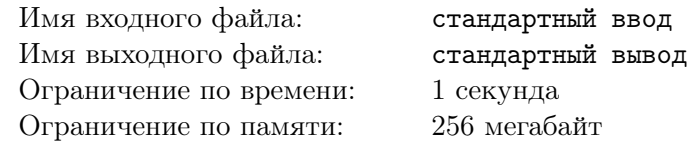

Нил Слоунов – известный любитель и коллекционер числовых последовательностей. Одна из его недавних находок — последовательность интересных чисел. Целое положительное число  $n$  Нил называет интересным, если n делится на свою последнюю (справа) цифру. Например, число  $25$  – интересное, а число 27 – не интересное. В настоящее время Нил Слоунов изучает закономерности распределения интересных чисел в ряду натуральных чисел.

Вам необходимо составить программу, которая вычисляет количество интересных чисел, не превосходящих заданного числа r.

#### Формат входных данных

В единственной строке записано одно целое число  $r (1 \le r \le 10^{18})$ .

#### Формат выходных данных

Выведите количество целых положительных чисел, не превосходящих r, которые делятся без остатка на свою последнюю цифру.

#### Система оценки

Баллы за каждую подзадачу начисляются только в случае, если все тесты для этой подзадачи и необходимых подзадач успешно пройдены.

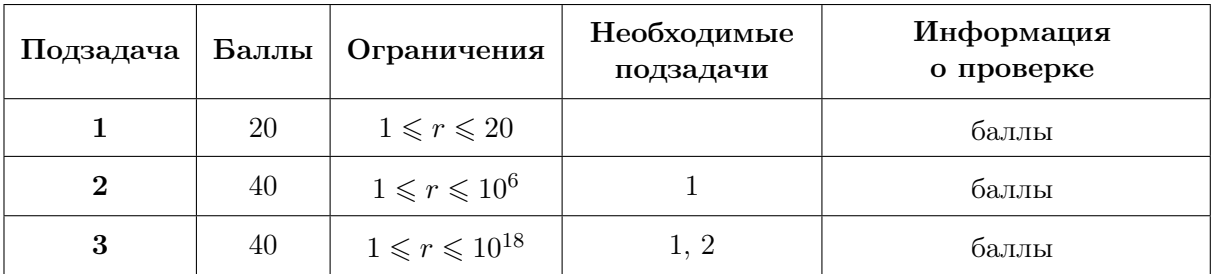

#### Примеры

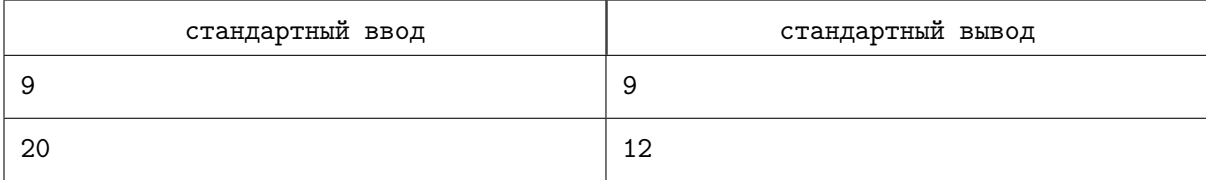

# Задача B. Кофейные автоматы

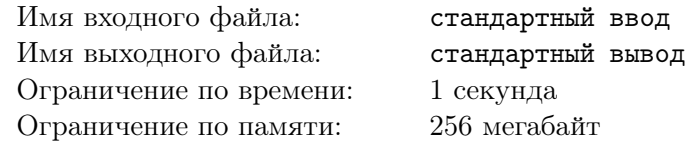

Ильнур – большой любитель кофе. В офисе, где он работает, есть q кофейных автоматов.

Цены на кофе в разных кофе-автоматах отличаются, причём каждый из них принимает и выдаёт сдачу купюрами только двух номиналов —  $a_i$  и  $b_i$  тугриков  $(1 \leq i \leq q)$ . Перед посещением *i*-го кофеавтомата Ильнур берёт с собой банкноты достоинством  $a_i$  и  $b_i$  тугриков и пытается расплатиться ими за кофе стоимостью  $c_i$  тугриков. Однако ему это не всегда удаётся. Например, если кофейный автомат принимает и выдаёт сдачу только купюрами номиналом 2 и 4 тугрика, и такие же купюры у Ильнура, то он не сможет расплатиться за кофе стоимостью 1 тугрик. Если же автомат использует только купюры в 3 и 5 тугриков, то он может заплатить за кофе, предлагая, например, две купюры по 5 тугриков, и получив сдачу из автомата тремя купюрами по 3 тугрика.

Ваша задача — по заданной стоимости кофе в различных кофейных автоматах офиса определить, сможет ли Ильнур расплатиться в каждом из них.

#### Формат входных данных

Первая строка содержит одно целое  $q$  — число кофе-автоматов в офисе  $(1 \leq q \leq 100)$ .

В следующих  $q$  строках записаны три целых числа  $a_i, b_i, c_i$ , где  $a_i$  и  $b_i$  — номиналы купюр, которые используются в *i*-м кофейном автомате  $(1 \leqslant a_i, b_i \leqslant 10^{18})$ ,  $c_i$  — стоимость кофе в *i*-м автомате  $(1 \leq c_i \leq 10^{18})$ .

#### Формат выходных данных

Выходные данные содержат q строк. В *i*-й строке запишите yes, если в *i*-м кофейном автомате Ильнур сможет расплатиться банкнотами  $a_i$  и  $b_i$  тугриков, иначе – запишите no.

#### Система оценки

Подзадача Баллы Ограничения Необходимые подзадачи Информация о проверке **1** 10  $1 \le a_i, b_i \le 10^2, c_i = 1$  баллы  $\begin{array}{|c|c|c|c|c|}\n\hline\n2 & 20 & 1 \leqslant a_i, b_i, c_i \leqslant 10^2 & 1 & 1 & 6 \pi \end{array}$ **3** 15  $1 \leq a_i \leq 10^2$ ,  $1 \leqslant b_i, c_i \leqslant 10^9$ 1, 2 баллы 4 10  $1 \leqslant a_i, b_i, c_i \leqslant 10^9,$  $a_i$  и  $b_i$  — простые числа баллы  $\begin{array}{c|c|c|c|c} \mathbf{5} & \hspace{1cm} 25 & \hspace{1cm} 1 \leqslant a_i, b_i, c_i \leqslant 10^{9} & \hspace{1cm} 1, \, 2, \, 3, \, 4 & \hspace{1cm} \end{array} \hspace{1.2cm} \text{5ahtb}$  $\begin{array}{|c|c|c|c|c|}\n6 & 20 & 1 \leqslant a_i, b_i, c_i \leqslant 10^{18} & 1, \, 2, \, 3, \, 4, \, 5 & \end{array} \hspace{1.2cm} \text{баллы}$ 

Баллы за каждую подзадачу начисляются только в случае, если все тесты для этой подзадачи и необходимых подзадач успешно пройдены.

### Примеры

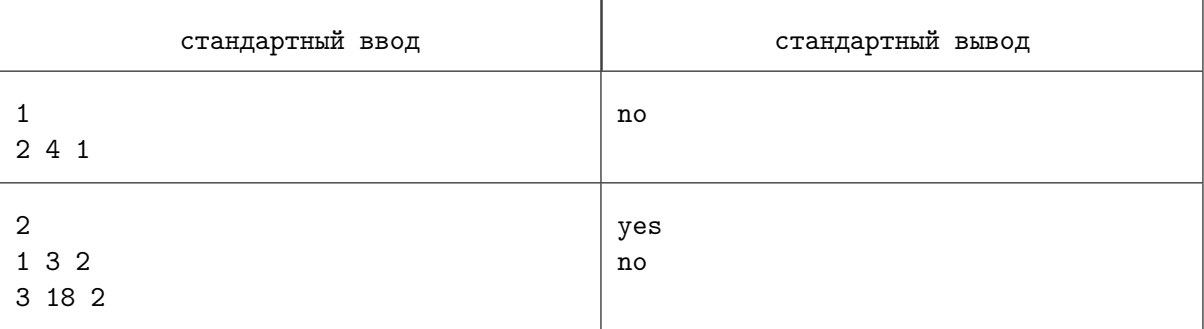

# Задача C. Приборная панель

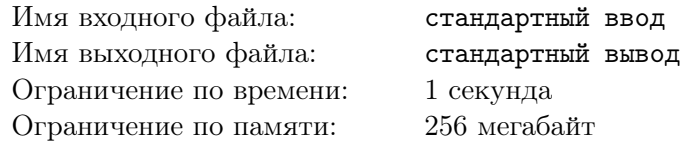

В здании известной IT-компании ровно  $n$  комнат, в каждой — по одной лампочке. Первоначально лампочки во всех комнатах выключены. Все комнаты пронумерованы натуральными числами от 1 до n.

Электрик Петров управляет освещенностью здания с помощью приборной панели с  $n$  кнопками, которые также пронумерованы числами от 1 до n. Нажатие на кнопку  $i$   $(1 \leq i \leq n)$  меняет состояние лампочек одновременно во *всех* комнатах, номера которых делятся на число  $i$  — после её нажатия каждая выключенная лампочка в этих комнатах будет включена, а каждая включённая лампочка в этих комнатах будет выключена. Например, после нажатия кнопок 1 и 2 сначала будут включены лампочки во всех комнатах здания, затем в комнатах с чётными номерами лампочки будут выключены, а в комнатах с нечётными номерами останутся включёнными.

Во время своего дежурства электрик Петров должен включить лампочки ровно в  $k$  комнатах с номерами  $a_1, a_2, \ldots a_k$ . Вам необходимо составить программу, которая по заданным номерам этих комнат определяет номера кнопок в порядке их нажатия.

#### Формат входных данных

В первой строке записаны два целых числа  $n$  и  $k-$  количество комнат в здании  $(1\leqslant n\leqslant 10^5)$  и количество комнат, где должны быть включены лампочки  $(1 \leq k \leq n)$ .

Во второй строке записаны k разделенных пробелами различных целых чисел  $a_1, a_2, \ldots, a_k$  $(1 \leq a_i \leq n)$ , указывающих номера этих комнат.

#### Формат выходных данных

Выведите -1, если невозможно найти нужную последовательность кнопок для освещения комнат с номерами  $a_1, a_2, \ldots, a_k$ . Иначе, выведите  $m - na$ именьшее количество кнопок, которые необходимо нажать электрику Петрову для освещения этих комнат, и в следующей строке выведите  $m$  чисел  $$ номера требуемых кнопок в порядке их возрастания. Если решений несколько, выведите любое из них.

#### Система оценки

Баллы за каждую подзадачу начисляются только в случае, если все тесты для этой подзадачи и необходимых подзадач успешно пройдены.

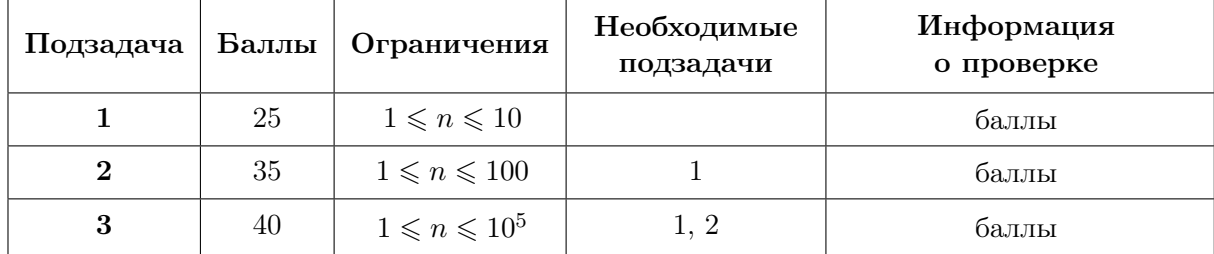

#### Пример

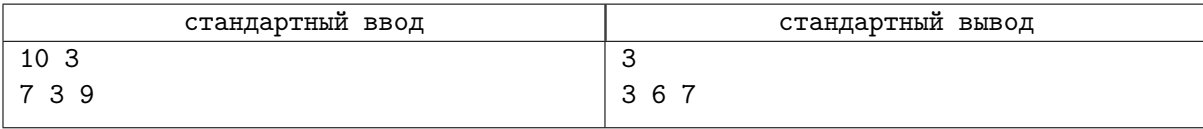

#### Замечание

В примере требуется включить лампочки в трёх комнатах с номерами 7, 3, 9. Для этого используем три кнопки 3, 6 и 7. После нажатия кнопки 3 включатся лампочки в комнатах 3, 6 и 9, их номера делятся на номер кнопки 3. После нажатия кнопки 6 погаснет лампочка в комнате 6, её номер делится на номер кнопки 6. Наконец, после нажатия кнопки 7 включится лампочка в комнате 7. Таким образом, останутся включены лампочки в комнатах с номерами 3, 7, 9.

### Задача D. Комбинаторная система

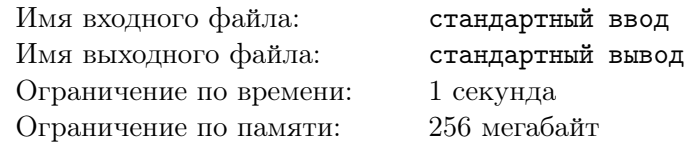

Новейшая комбинаторная система счисления – самая универсальная и комбинаторная во всём мире! Суперглавные специалисты Министерства Перестановок, Сочетаний и Размещений разработали замечательную систему позиционного шифрования. Кажлое целое положительное число  $n$  в этой системе по основанию  $m$  они представляют в виде суммы  $m$  слагаемых:

$$
n = C_{x_m}^m + C_{x_{m-1}}^{m-1} + C_{x_{m-2}}^{m-2} + \ldots + C_{x_1}^1,
$$

причем  $x_m, x_{m-1},..., x_1$  — целые числа такие, что  $x_m > x_{m-1} > ... > x_1 \ge 0$ . Числа  $C_k^m = \frac{k!}{m!(k-m)!}$ специалисты этого ведомства называют комбинаторными коэффициентами. Каждое число п в новой системе записывается в виде  $n = (x_m)(x_{m-1}) \dots (x_1)$ , причём считается, что  $0! = 1$  и  $C_k^m = 0$ , если  $m > k$ . Например, число 9 в комбинаторной системе по основанию 3 записывается в виде  $(4)(3)(2)$ , так как  $9 = C_4^3 + C_3^2 + C_2^1$ , а число 1 в этой системе по основанию 2 выглядит так: (2)(0), поскольку  $1 = C_2^2 + C_0^1$ .

Вам необходимо составить программу, которая находит представление целого положительного числа  $n$  в комбинаторной системе счисления по основанию  $m$ .

#### Формат входных данных

В единственной строке записаны два целых числа *n* и *m*  $(1 \le n \le 10^{16}, 2 \le m \le 10^3)$ .

#### Формат выходных данных

Единственная строка должна содержать последовательность из т разделенных пробелом целых чисел  $x_m, \ldots, x_2, x_1$ , образующих запись числа *п* в комбинаторной системе счисления. Число  $x_m$ является первой (слева) цифрой в записи числа n, а  $x_1$  — его последней цифрой.

#### Система оценки

Баллы за кажлую ползалачу начисляются только в случае, если все тесты для этой ползалачи и необходимых подзадач успешно пройдены.

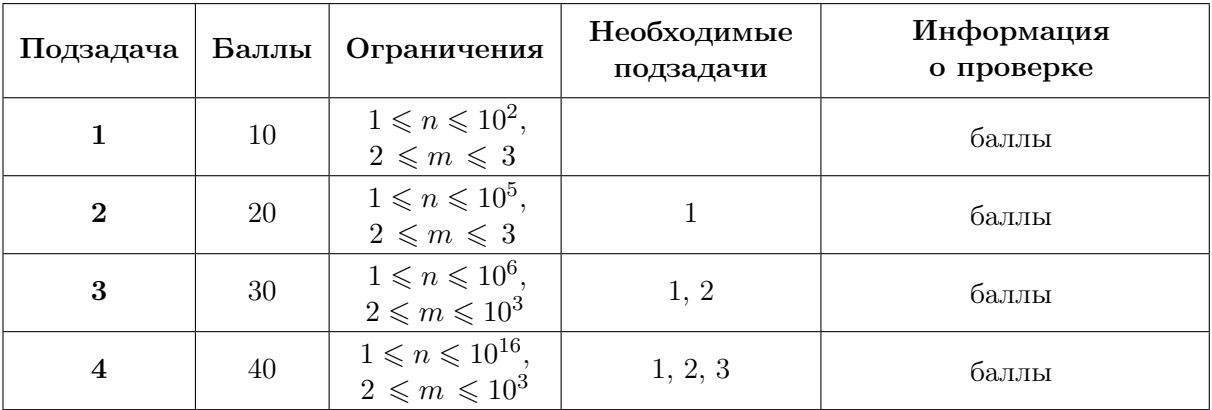

#### Примеры

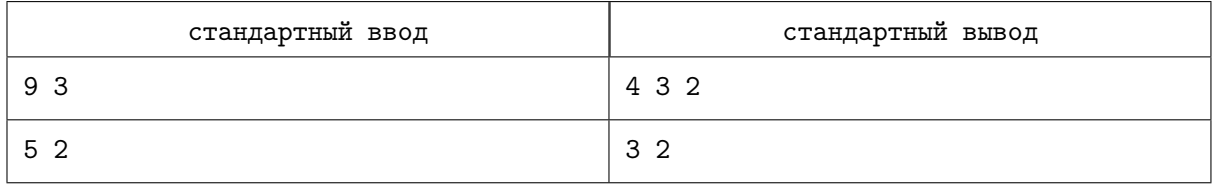